**D-FileMU Crack Activation Code [Mac/Win] (2022)**

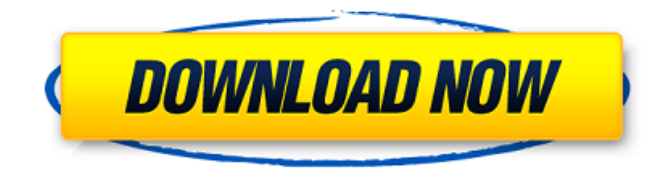

**D-FileMU Crack With Keygen Free Download X64**

## - Allows you to perform many actions on your files in a simple and intuitive way. - The program implements a number of frequently used actions. - Lots of settings and options. - Help

file (in Polish and English). - No installation required. D-FileMU Crack Mac is portable. D-FileMU Torrent Download License - GNU General Public License (GPL) - Originally published: December 2003 - Copyright 2003, Krzysztof Pniewski. File Explorer Benchmark 0.001 Seconds FEB D-FileMU Torrent Download Review The reviewed software is D-FileMU, which is available for free from the

author's website. In order to use the program, you can choose to download it or buy the full version with a 60-day trial. There are no other ways. Furthermore, the process of using it is really simple, so we found the software incredibly easy to use, even for people who are not aware of its functions. One of the features of this program is the ability to compare multiple files and directories for all sorts of differences. The list of

operations it supports is really large and has been expanded over the past several years. So, you can find a lot of solutions to different file problems. For example, you can use it to create a detailed file of how many files are located in one folder, files that don't match the extension or which files are larger than others. Another interesting feature that this software has is the ability to find duplicate files. You can easily exclude unneeded files or add

them to a list. Furthermore, it is possible to group them by files, folders, or even by specific extensions. The newest version of the software also lets you search for the newest versions of files, with different options. So, you can set your preferences for the search order. For example, you can specify whether you want to search all kinds of files, only archive files, only text files, only word files, only MP3 files, etc. The

tool can automatically update the program database. This is a really good feature, because you won't need

to spend hours finding a new extension of a file, or if you're trying to remove all viruses from your disk. Many people are getting increasingly worried about the security of their computers. The threats are many and the owners just don't have time to remove them. So, you can use a tool like D-FileMU, which can catch as

D-FileMU Free Download is an application that lets you simultaneously perform several actions on multiple files. This is a portable software, so installation is not required. You can place D-FileMU on an external device and run it on any computer. Also, your Windows registry entries will not change. The user interface of the program is very simple to navigate

through. You only need to follow three steps. So, you can get started by selecting the actions you want to perform on the files, such as make the file name into fully uppercase or lowercase. But you can also clear the original file name, delete the last given characters, replace text, add text to the beginning or the end of the file name, as well as add numbers in sequence to the beginning or end. Furthermore, you can add or remove

read-only, hidden or archive attributes from the files, change the file extension, capitalize words and completely rename the file names. In the next step, you can select the method for the aforementioned actions (by choosing files individually, by file extension or both). Now you can use a treeview to locate and add files to the processing list (the "drag and drop" method is not supported). If the file name is not

unique, you can set D-FileMU to overwrite it, add a unique number or do nothing. But you can also preview the changes and set the tool to automatically generate a process file, before applying changes. The program uses a very low amount of system resources and didn't freeze or crash when we tested it. It doesn't have a help file (not as if it needs one, since it is extremely easy to use) and the format of the window doesn't

change when you're restoring it down. The interface definitely needs some improvements. Additional file and file name functions as welcomed as well. We recommend D-FileMU to all users.Q: Apply function to list subset I have a list called LST LST=Table[ $\{i,i\}$ ] and I would like to apply a function f to each element of the list LST that corresponds to the smallest value of i for this list, but with a "key" function that uses the

value of LST[[i]]. I have tried f[LST]  $= \{ \#[[1]], \#[[2]] \} \& \text{/} @ LST which$ gives {f[Table[ 09e8f5149f

Allow you to perform several actions on multiple files. You can perform several actions simultaneously on multiple files, add all the selected files to a list, use a "drag and drop" method or process one by one. Increase the convenience of your work. And allow you to make easier changes to multiple files. Added some useful tools, such as a "File prefix

case method" or "Add text to the start or end of file name". Added an image folder to load images easily. Fixed: Issue when adding images or Auto Crop. Fix: When adding to the beginning of file name, the tool began to write to the end of the file name. The installation of D-FileMU was made simpler in order to prevent that the program performs "malicious" operations. It is now easier to make changes to your Windows registry.

Bug fixed. Added an option to uninstall D-FileMU. Added an option to change the language and regional settings in the Windows "Control Panel". Issue fixed. Now the same actions can be performed at the same time. Bug fixed. Bug fixed. Added the possibility to group files. If you click a file to open it, D-FileMU opens the file directly. Issue fixed. Issue fixed. Bug fixed. Added a tool to change the case of file names.

Added a command to clear all changes applied to the selected files. Bug fixed. Added a tool to set all files as read-only. Bug fixed. Issue fixed. Issue fixed. Issue fixed. Added an option to erase the first given characters of a file name. Bug fixed. The tool now displays the original size of the file in the treeview. Bug fixed. Bug fixed. Bug fixed. Bug fixed. Bug fixed. Bug fixed. Bug fixed. Fixed: The tool is now more compatible with

Windows 10. Bug fixed. Bug fixed. Now the tool can work in devices with Windows 10. Bug fixed. Bug fixed. Now the tool can open and close folders using a keyboard shortcut. Bug fixed. Now the tool remembers the type of action applied to each file. Bug fixed. The process of applying the changes started earlier when restarting your computer. Bug fixed. Bug fixed. Bug fixed. Bug fixed. Bug fixed.

D-FileMU is an application that lets you simultaneously perform several actions on multiple files. This is a portable software, so installation is not required. You can place D-FileMU on an external device and run it on any computer. Also, your Windows registry entries will not change. The user interface of the program is very simple to navigate through. You only need to follow

three steps. So, you can get started by selecting the actions you want to perform on the files, such as make the file name into fully uppercase or lowercase. But you can also clear the original file name, delete the last given characters, replace text, add text to the beginning or the end of the file name, as well as add numbers in sequence to the beginning or end. Furthermore, you can add or remove read-only, hidden or archive attributes

from the files, change the file extension, capitalize words and completely rename the file names. In the next step, you can select the method for the aforementioned actions (by choosing files individually, by file extension or both). Now you can use a treeview to locate and add files to the processing list (the "drag and drop" method is not supported). If the file name is not unique, you can set D-FileMU to

overwrite it, add a unique number or do nothing. But you can also preview the changes and set the tool to automatically generate a process file, before applying changes. The program uses a very low amount of system resources and didn't freeze or crash when we tested it. It doesn't have a help file (not as if it needs one, since it is extremely easy to use) and the format of the window doesn't change when you're restoring it down.

The interface definitely needs some improvements. Additional file and file name functions as welcomed as well. We recommend D-FileMU to all users. Keywords: file renaming tools, operating system, file renaming, renaming files, file tool, extensions, extensions tool, rename, add number, add sequence, add text, replace, add text, lowercase, uppercase, add file name, add archive, add read only, remove read only, hide file, make title of file uppercase, make title of file lowercase, hide name, make title of folder uppercase, make title of folder lowercase, add file extension, add file dateQ: Printing a sorted list -

Game data: • Standard edition: 2.6 GB • Steam edition: 4.2 GB • Nintendo Switch version: 3.8 GB • PlayStation®4 version: 3.7 GB • Xbox One version: 3.3 GB • Google Stadia version: 3.2 GB Video: • Standard edition: AVC Encoding: 1920 x 1080 (30fps), H.264 Audio: • Standard edition: Dolby Atmos, English, DTS:X, French,

<https://www.plori-sifnos.gr/byclouder-office-document-recovery-free-download-mac-win/>

<https://stitchboxcreations.com/wp-content/uploads/2022/06/IPNetStat.pdf>

[https://startclube.net/upload/files/2022/06/K8PkEAnJdqSqPv3WLjly\\_08\\_04d723b8f2546dede41cbf44554226a6\\_file.pdf](https://startclube.net/upload/files/2022/06/K8PkEAnJdqSqPv3WLjly_08_04d723b8f2546dede41cbf44554226a6_file.pdf)

[http://slimancity.com/upload/files/2022/06/9IMpspiHjD2a3m67heft\\_08\\_57cac74f35e5d6af81518c8569dc1c0b\\_file.pdf](http://slimancity.com/upload/files/2022/06/9IMpspiHjD2a3m67heft_08_57cac74f35e5d6af81518c8569dc1c0b_file.pdf)

<http://aocuoieva.com/winhelp-easy-crack-free-download-2022/>

<https://shiphighline.com/mp3-tv-crack-registration-code-free/>

<https://arcane-hamlet-82200.herokuapp.com/jancher.pdf>

<https://ithinksew.net/advert/java-file-manager/>

[https://silkfromvietnam.com/wp-content/uploads/2022/06/Xiph\\_Media\\_Encoder.pdf](https://silkfromvietnam.com/wp-content/uploads/2022/06/Xiph_Media_Encoder.pdf)

[http://marqueconstructions.com/wp-content/uploads/2022/06/SD\\_Sidebar\\_Clock.pdf](http://marqueconstructions.com/wp-content/uploads/2022/06/SD_Sidebar_Clock.pdf)

[http://www.nextjowl.com/upload/files/2022/06/7L8qF3LQqaVlUuoJES1w\\_08\\_8013299c224dbe90467486636e4d9aa6\\_file.pdf](http://www.nextjowl.com/upload/files/2022/06/7L8qF3LQqaVlUuoJES1w_08_8013299c224dbe90467486636e4d9aa6_file.pdf)

<https://peaceful-fjord-93444.herokuapp.com/janlav.pdf>

[https://kingspremiumhemp.com/wp-content/uploads/2022/06/DB2\\_To\\_MySQL\\_Activation\\_Download.pdf](https://kingspremiumhemp.com/wp-content/uploads/2022/06/DB2_To_MySQL_Activation_Download.pdf)

<https://365hdnews.com/2022/06/08/sony-bootloader-unlock-with-license-key-free-2022-new/>

[https://secure-ocean-39939.herokuapp.com/ASUS\\_Drivers\\_Update\\_Utility.pdf](https://secure-ocean-39939.herokuapp.com/ASUS_Drivers_Update_Utility.pdf)

<https://buzznewstime.com/mkclean-crack-full-version-3264bit/>

<https://larereforma.com/wp-content/uploads/2022/06/pshtak.pdf>

<http://mysquare.in/?p=9852>

<https://ssministries.com/snes9x-crack-free-download-pc-windows-latest-2022/>

<https://365hdnews.com/2022/06/08/classdraw-2-2-01-download-2022/>